## **LCD character display for the MPF-I**

The MicroProfessor already has a display, but it is fun to add another.

At [bread80.com](https://bread80.com/2020/07/01/connecting-an-lcd-to-a-z80-with-two-glue-chips/) Mike created just the right approach. Simple as it should be.

The version here is implemented and adapted to the MPF-I, but the hardware is virtually the same. The software is restructured a bit, but no real changes.

This implementation is different from most, like the Arduino interface & library, as it actually reads the busy flag from the HD44780 chip, instead of just waiting a bit after each command.

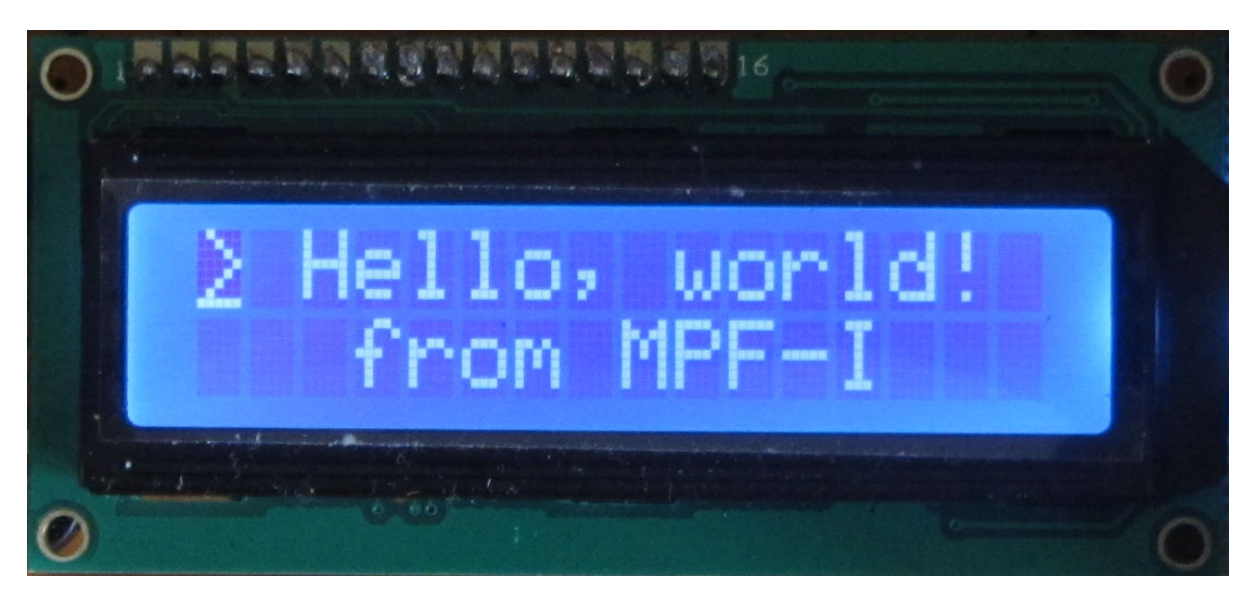

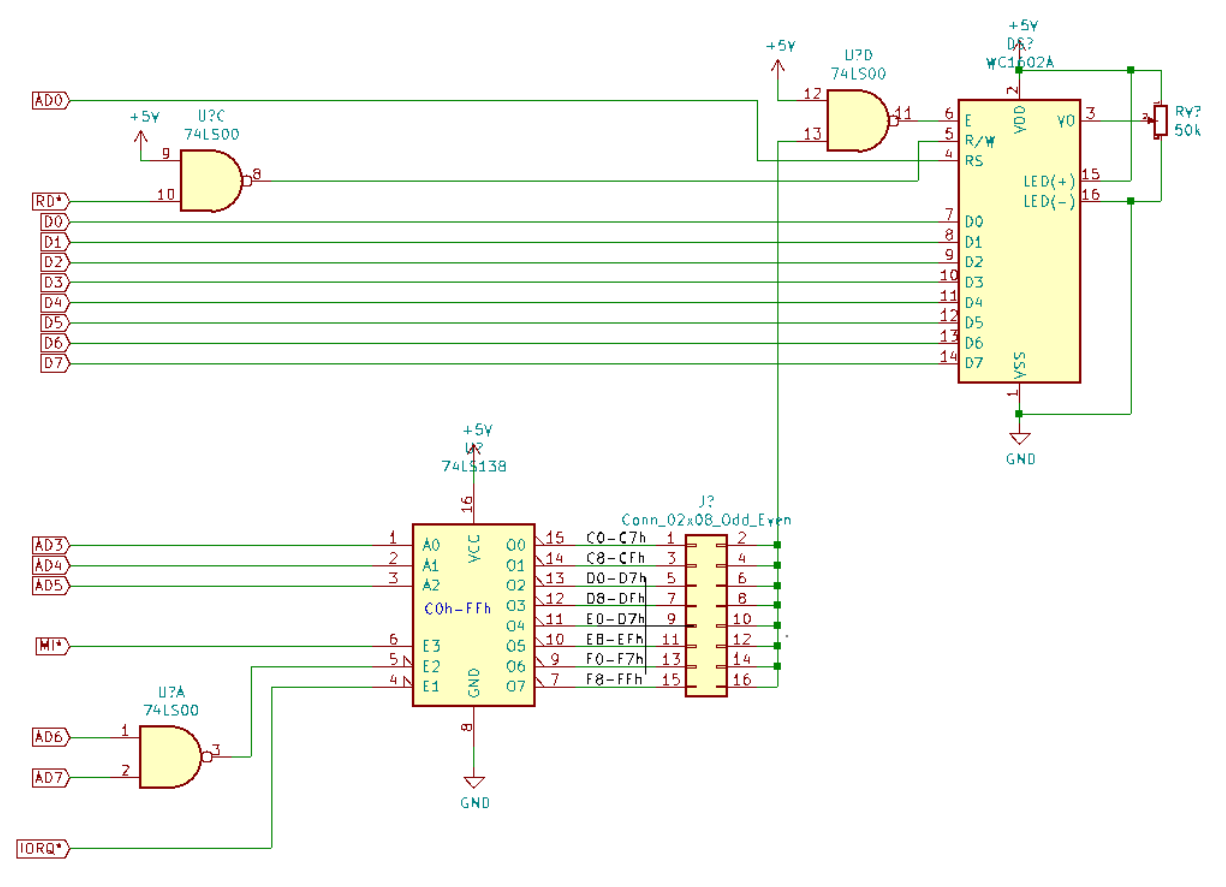

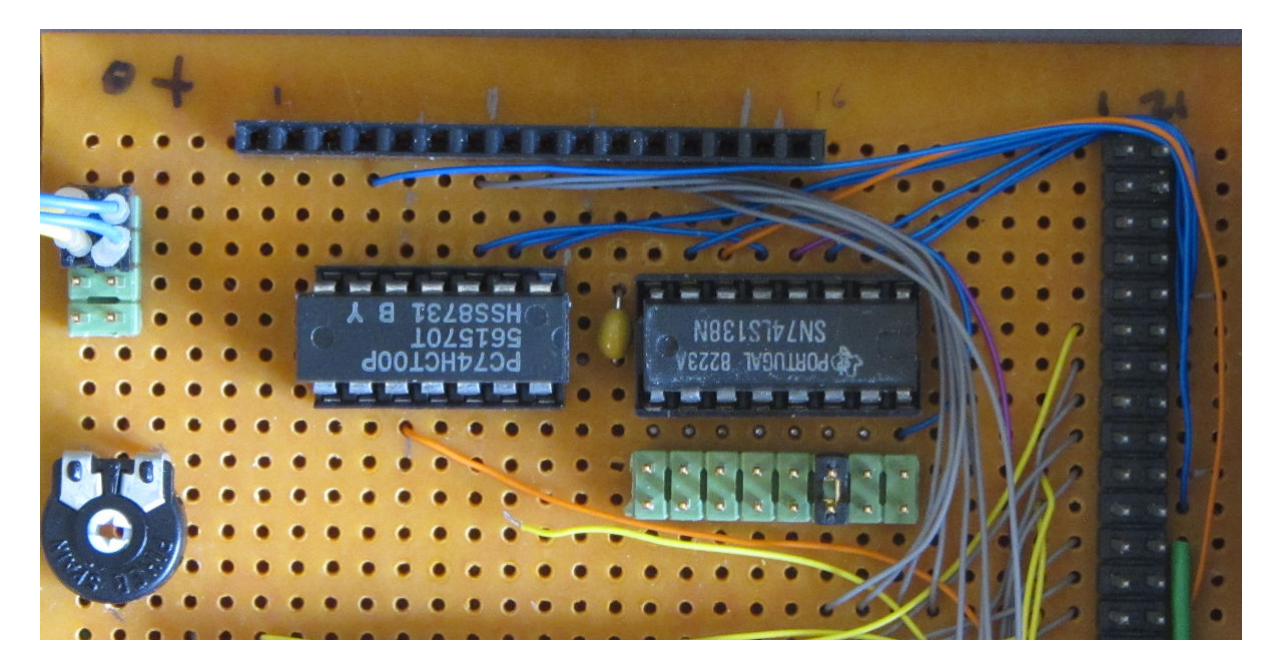

Usually I need the most advanced tools to find my trival wiring errors. Below the working situation, but without display connected. The program keeps polling the status register.

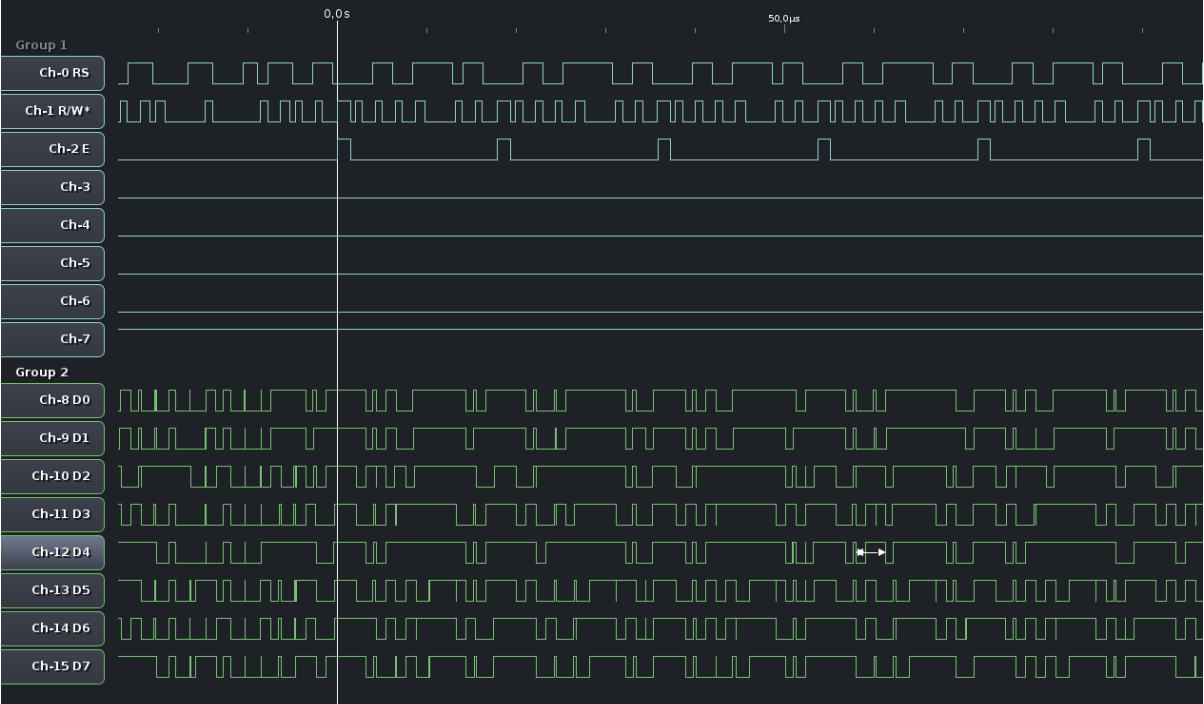

- [Assembly source](https://fjkraan.home.xs4all.nl/comp/mpf1/lcd_mpf/lcdtestmpf1.asm)
- **[Assembly listing](https://fjkraan.home.xs4all.nl/comp/mpf1/lcd_mpf/lcdtestmpf1.lis)**
- [KiCAD schema](https://fjkraan.home.xs4all.nl/comp/mpf1/lcd_mpf/lcd_mpf.pdf)

## External links:

- [Latest experimental code at github.](https://github.com/electrickery/LCD_MPF)
- [Mikes original blog.](https://bread80.com/2020/07/01/connecting-an-lcd-to-a-z80-with-two-glue-chips/)
- [Source code at github.](https://github.com/Bread80/z80-character-lcd)
- [Open Bench Logic Sniffer.](http://dangerousprototypes.com/docs/Open_Bench_Logic_Sniffer)
- [Logic Analyser Client at github.](https://github.com/jawi/ols)

*Last update: 2022-03-18*